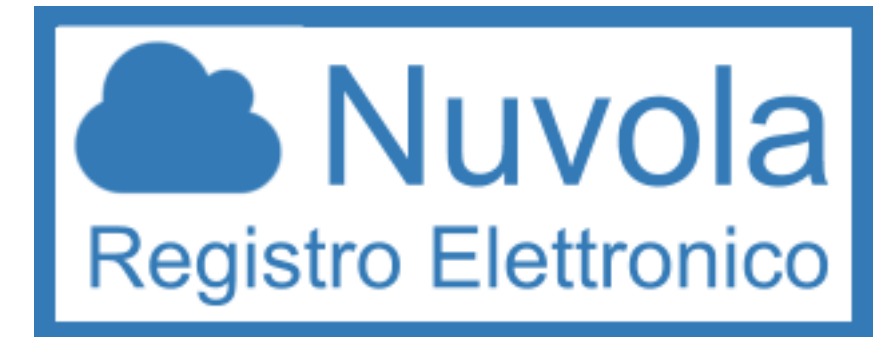

## **GUIDE PER GENITORI**

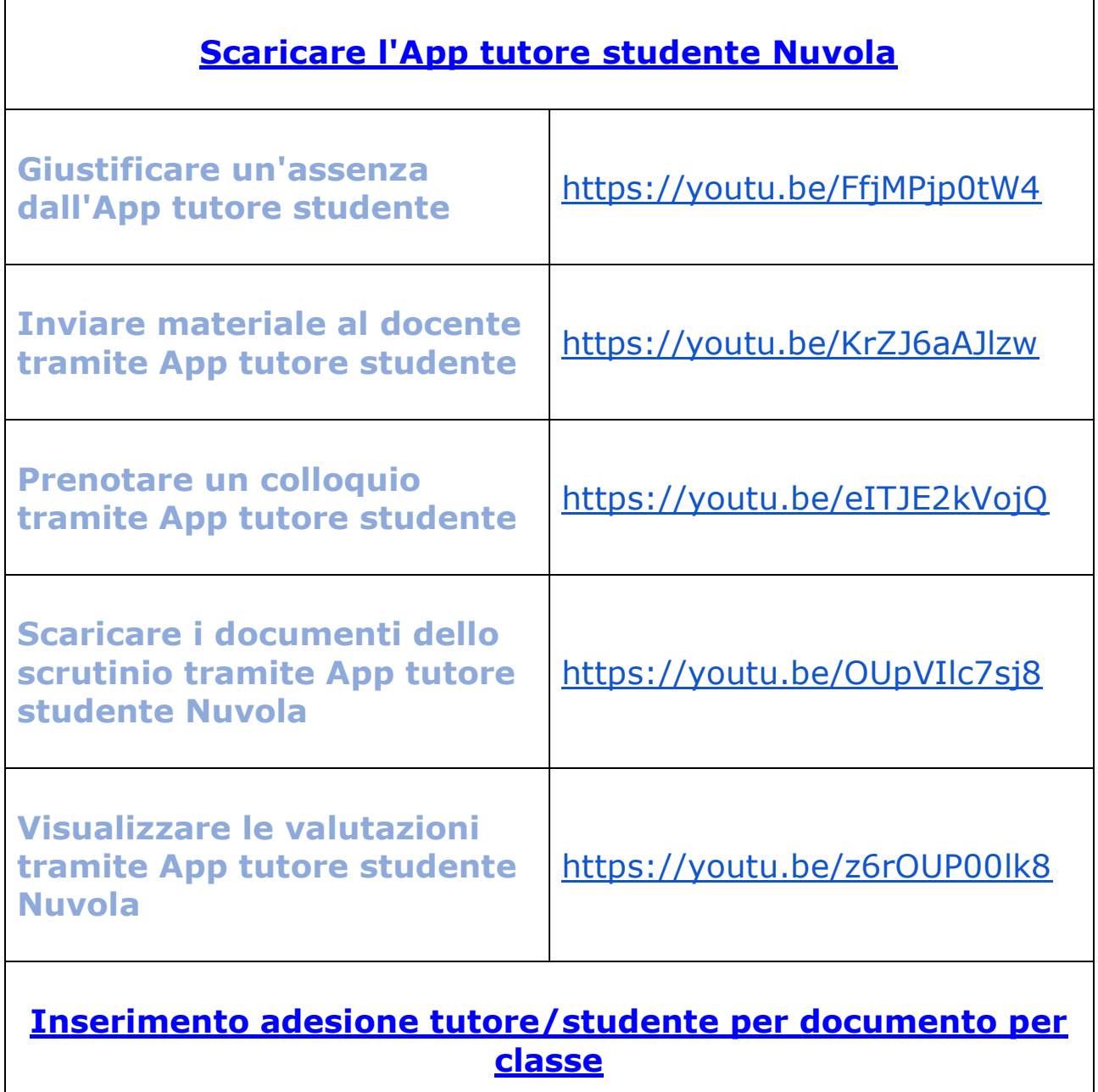